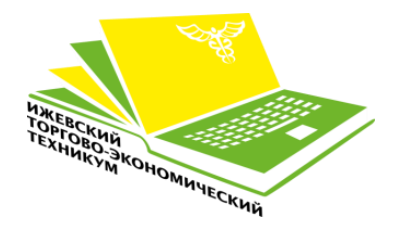

**Министерство образования и науки Удмуртской Республики бюджетное профессиональное образовательное учреждение Удмуртской Республики «Ижевский торгово-экономический техникум»**

## **Технологическая карта дистанционного занятия**

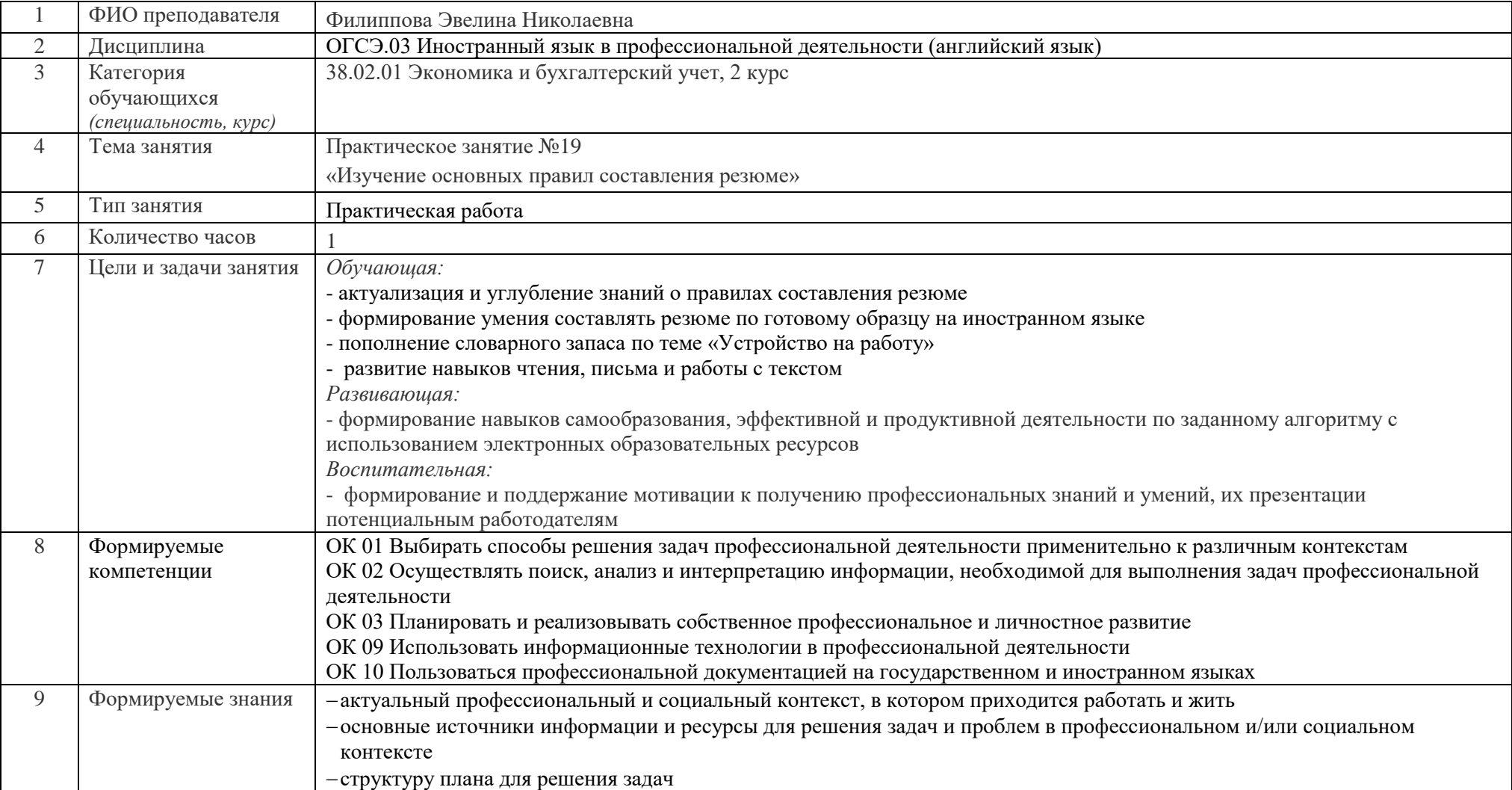

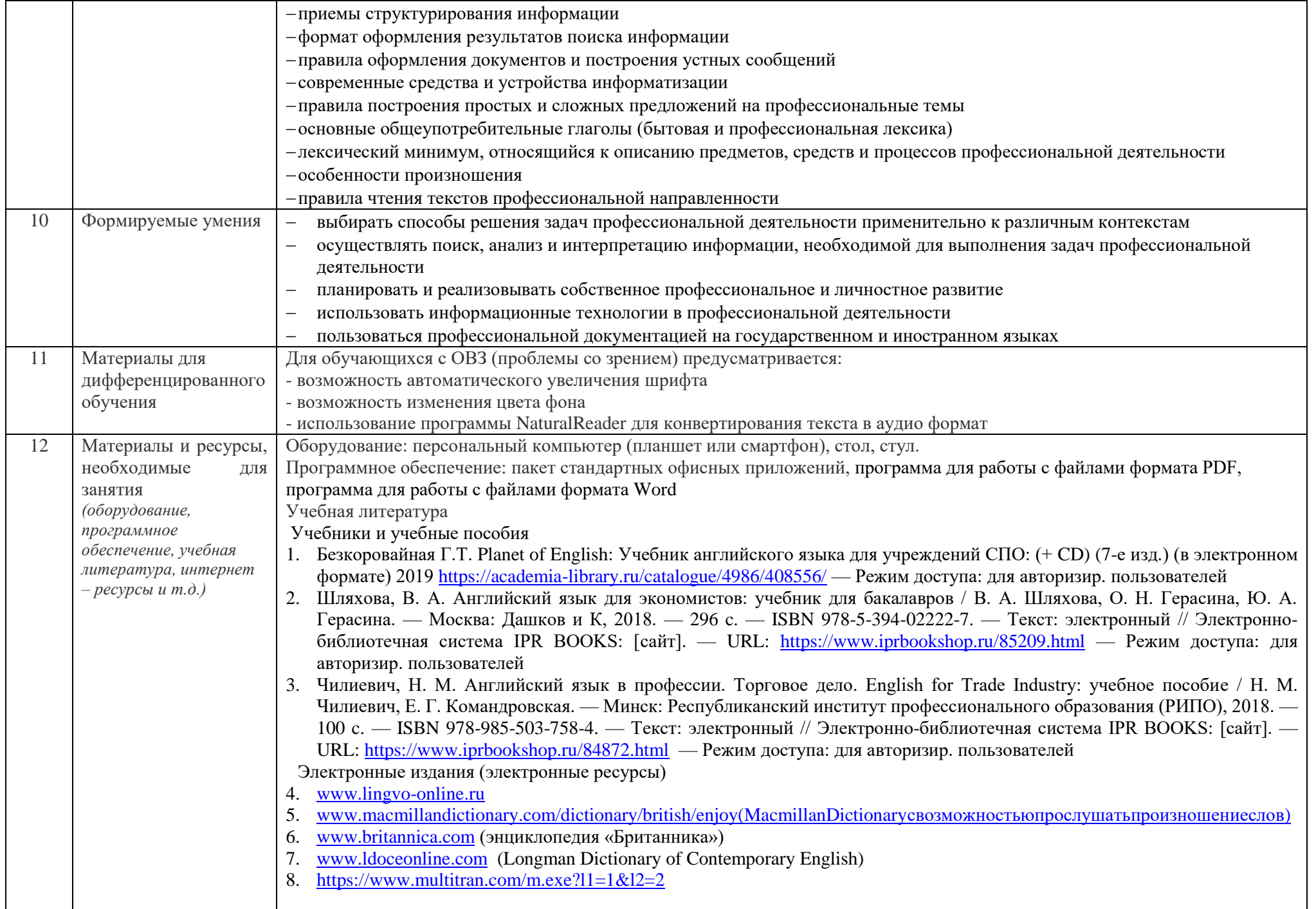

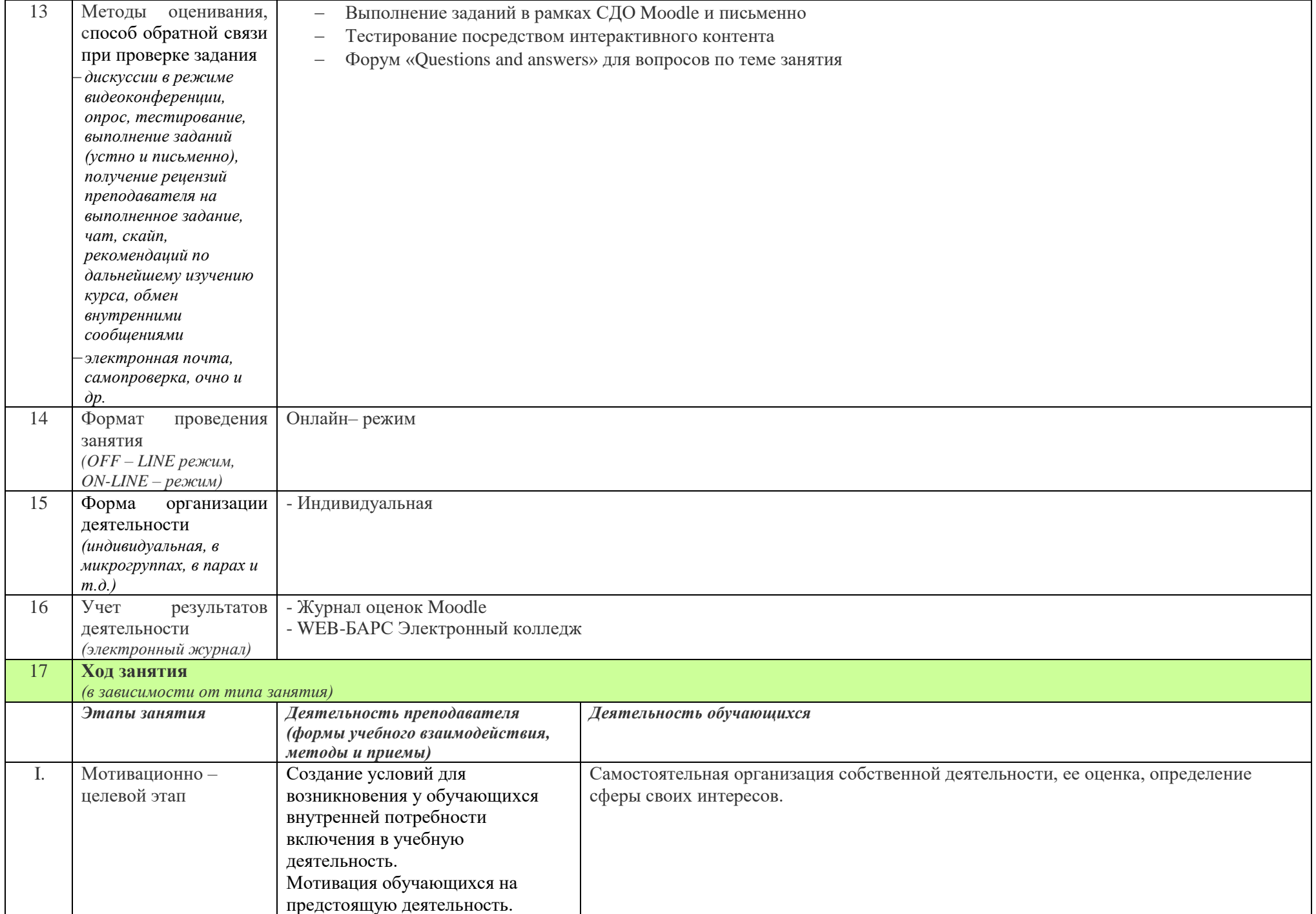

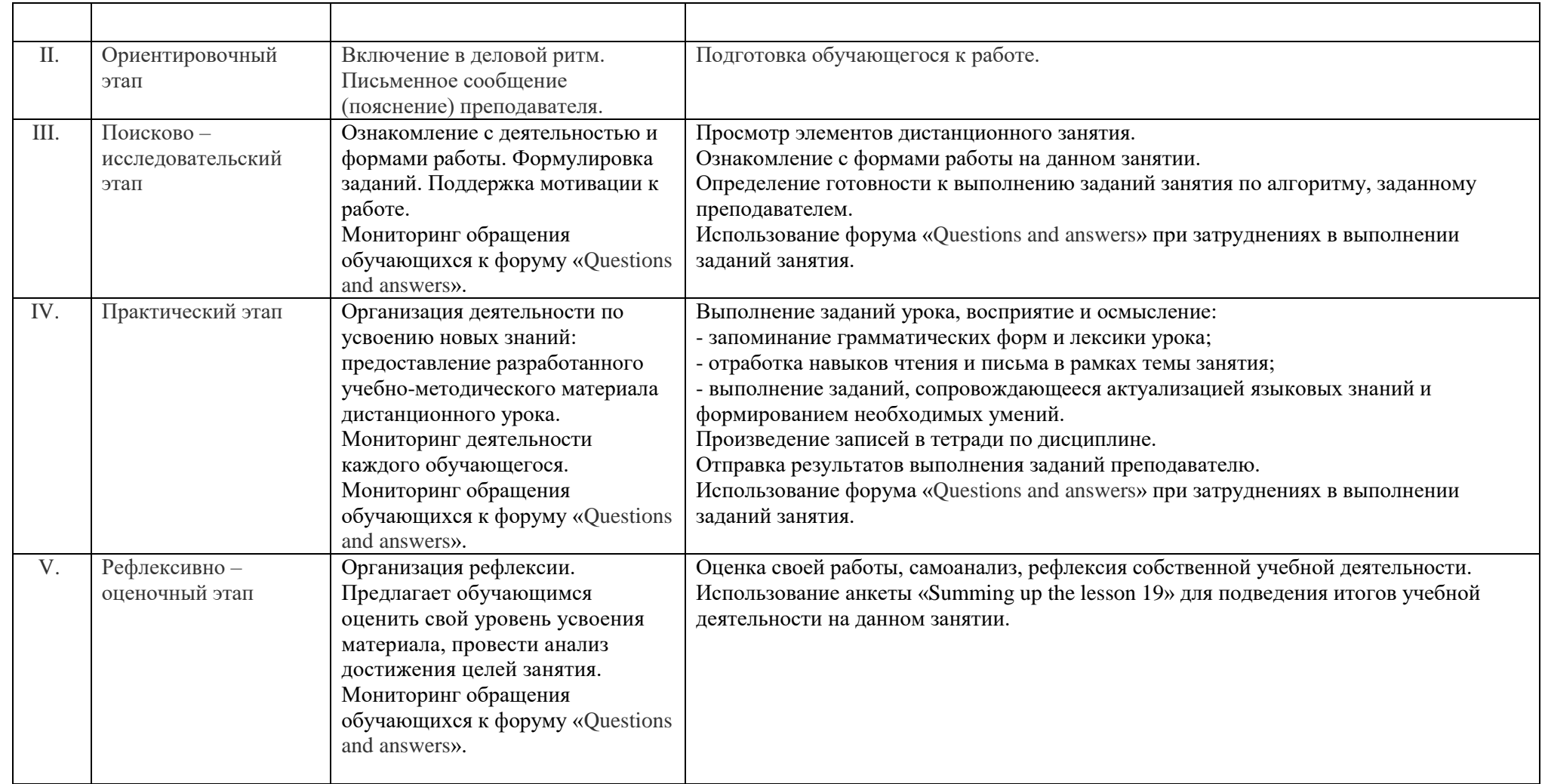

Преподаватель \_\_\_\_\_\_\_\_\_\_\_\_\_\_\_\_\_\_\_Э.Н. Филиппова